## For Sawyer Library and Sawyer Lab Printers for both Windows & MAC

http://srv-pc-print.adm.suffolk.edu:9163/setup

|     | p                                                                                                    |
|-----|----------------------------------------------------------------------------------------------------|
|     | Set up printing for Windows                                                                                                    |
|     | Step 1<br>Click the button below to download Mobility Print<br>Download                                                                                                    |
|     | Step 2                                                                                                    |
|     | Run the Mobility Print installer to install your printers                                                                                                    |
| TIP | <ul> <li>When it's time to print, just print like you normally do</li> <li>Don't change the name of the installer; it tells Mobility Print where the printers live</li> </ul> |
|     | Not your operating system? Try one of these!                                                                                                    |
|     |                                                                                                    |

< Back

Next >

Cancel

Download and install - choose accept List of Printers will appear Setup - Mobility Print Printer × only choose Library or Sawyer Lab Printers Printer selection Select the printer you want to add to Windows: Library3rdFloor [73 Tremont St. Library 3rd Floor] ^ Library4thFloor [Library 4th Fl Tremont] LibraryMain01 [SRV-PC-PRINT] LibraryMain02 [Sawyer Library] LibraryMain03\_BW [SRV-PC-PRINT] Do NOT select Sawyer floor printers as those LibraryMain03\_CL [SRV-PC-PRINT] Sawyer5 [Sawyer BLD. 5th Floor] are for Arts & Design rooms only Ш SawyerLab544 [Sawyer S544] SawyerLab\_544\_CL [Sawyer Lab 544 color] Sawyer\_10\_BW [Sawyer 10th Floor Virtual Queue] Sawyer\_10\_CL [Sawyer 10th Floor] Sawver & RW [Sawver 6th Floor] Mobility Print Printer by PaperCut -

| C | lick | Next |
|---|------|------|
| - |      |      |

You will be prompted for your username and password:

You will be prompted to login with your

suffolk credentials

| material and a second second secon |          |          |
|----------------------------------------------------------------------------------------------------|----------|----------|
| Setup - Mobility Print Printer                                                                                                    | _        | $\times$ |
| Your network login                                                                                                    |          |          |
| -                                                                                                    |          |          |
| The login details provided by your organisation                                                                                                    |          |          |
|                                                                                                    |          | ·        |
| Enter your username and the password below:                                                                                                    |          |          |
| Enter your username and the password below.                                                                                                    |          |          |
| Username:                                                                                                    |          |          |
|                                                                                                    |          |          |
|                                                                                                    |          |          |
| Password:                                                                                                    |          |          |
|                                                                                                    |          |          |
|                                                                                                    |          |          |
|                                                                                                    |          |          |
|                                                                                                    |          |          |
|                                                                                                    |          |          |
|                                                                                                    |          |          |
|                                                                                                    |          |          |
|                                                                                                    |          |          |
|                                                                                                    |          |          |
| Mobility Print Printer by PaperCut                                                                                                    |          |          |
|                                                                                                    |          |          |
| < Back N                                                                                                    | ext > Ca | ancel    |
|                                                                                                    |          |          |

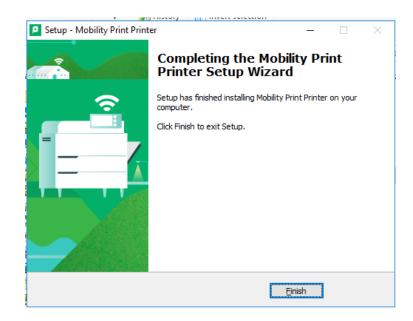

Choose Finish